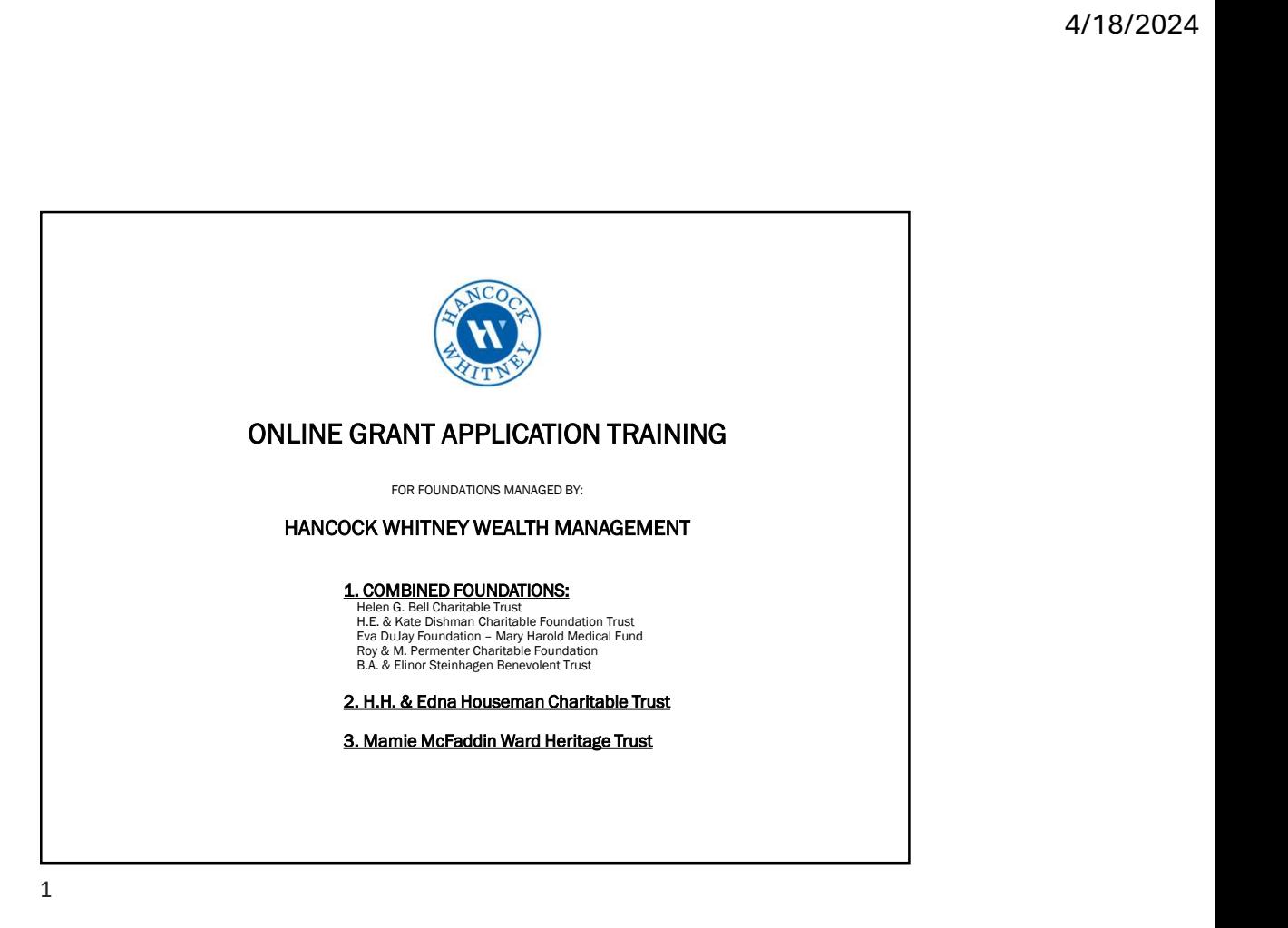

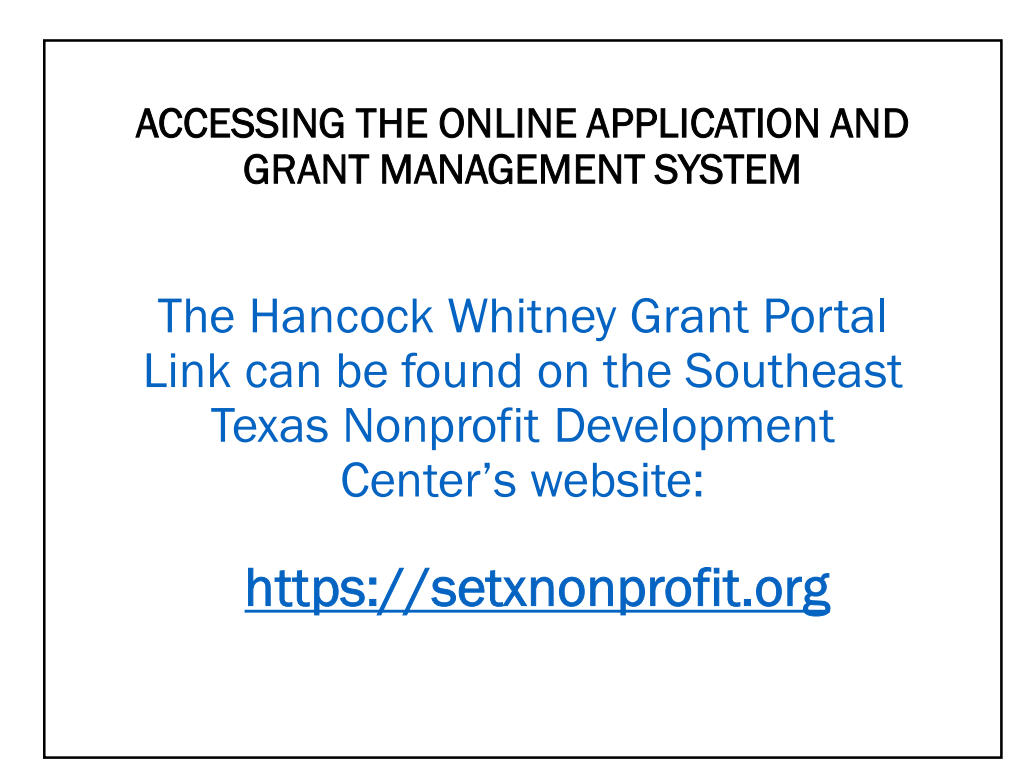

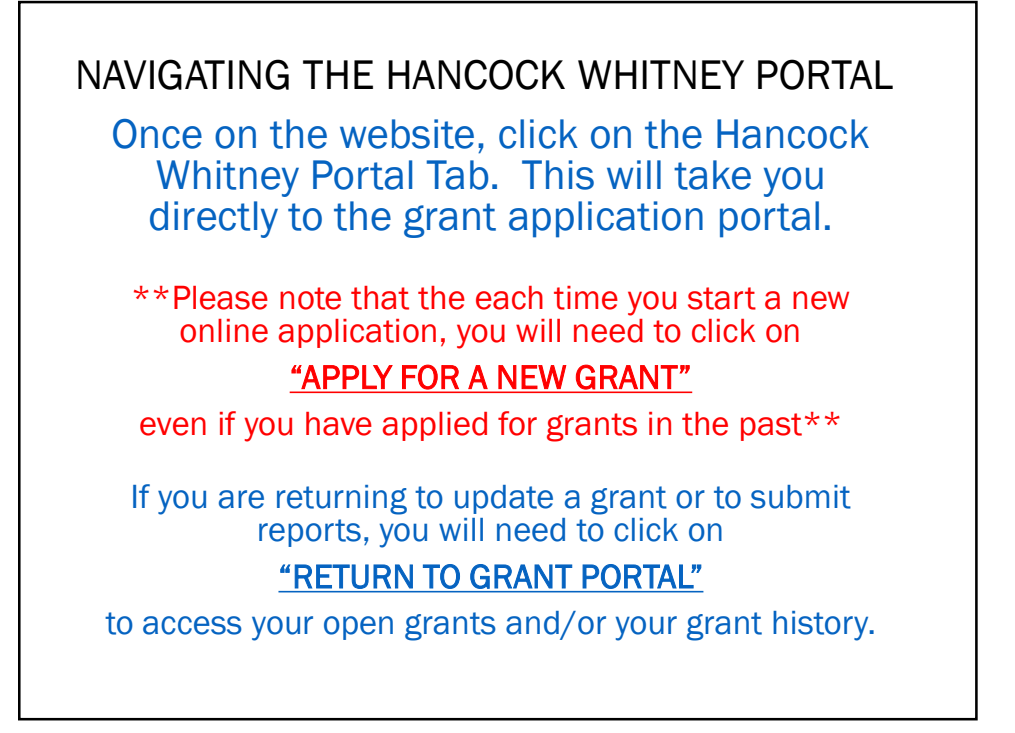

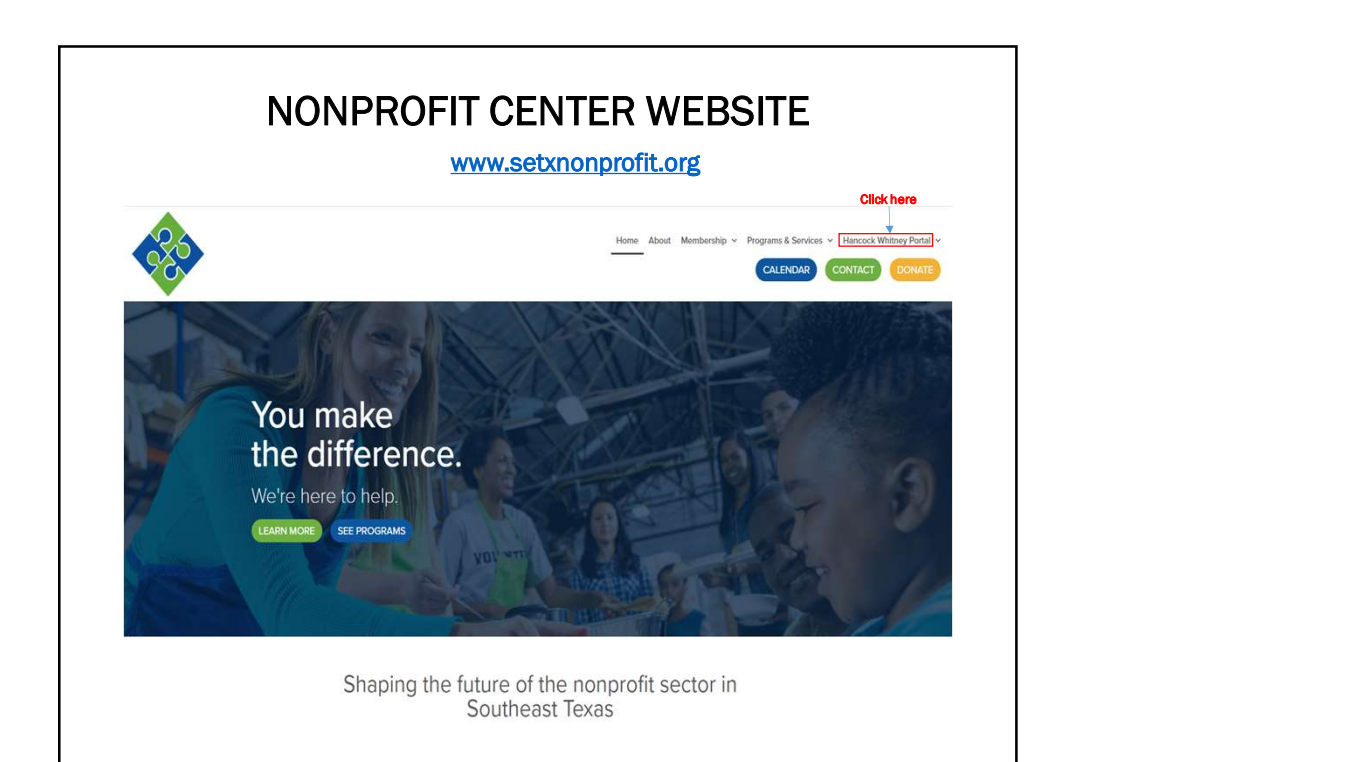

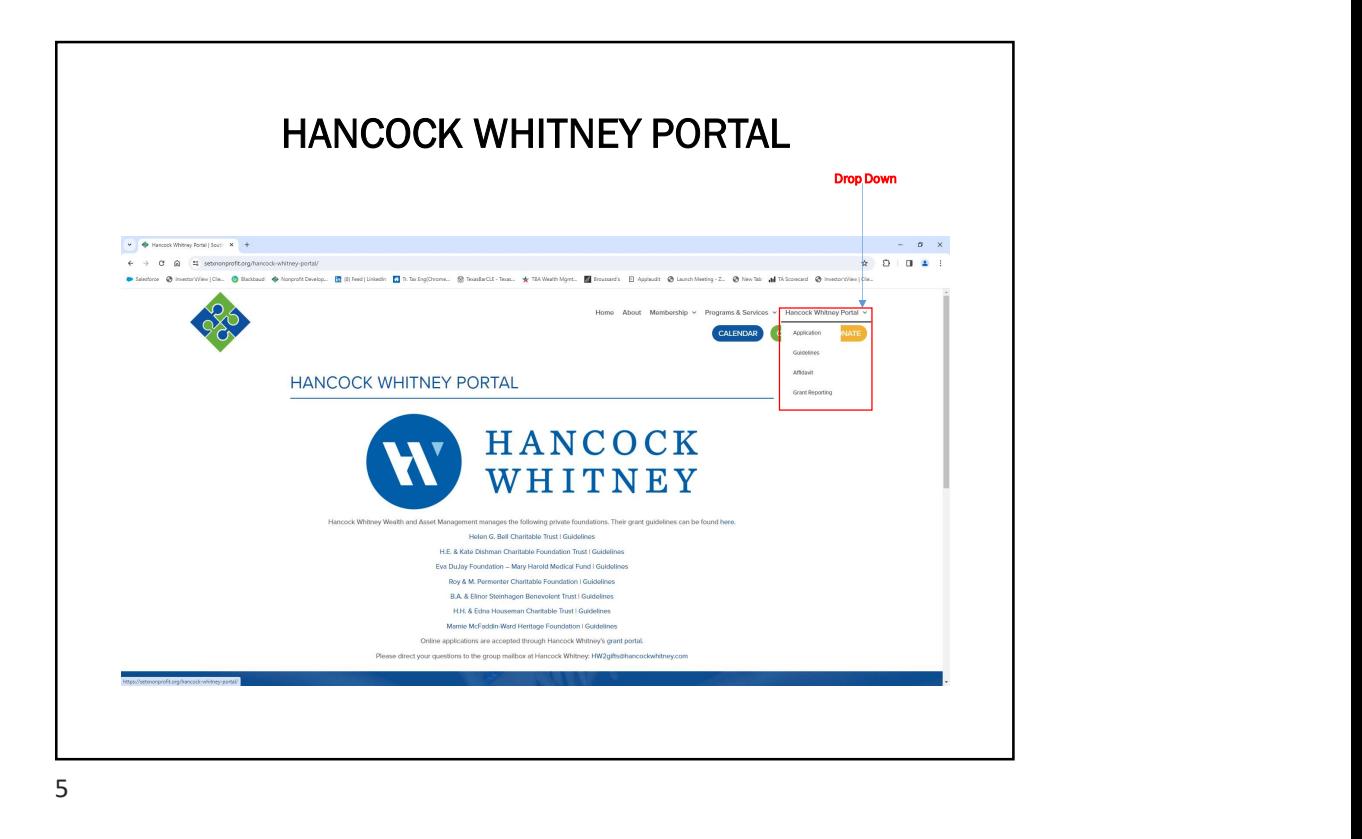

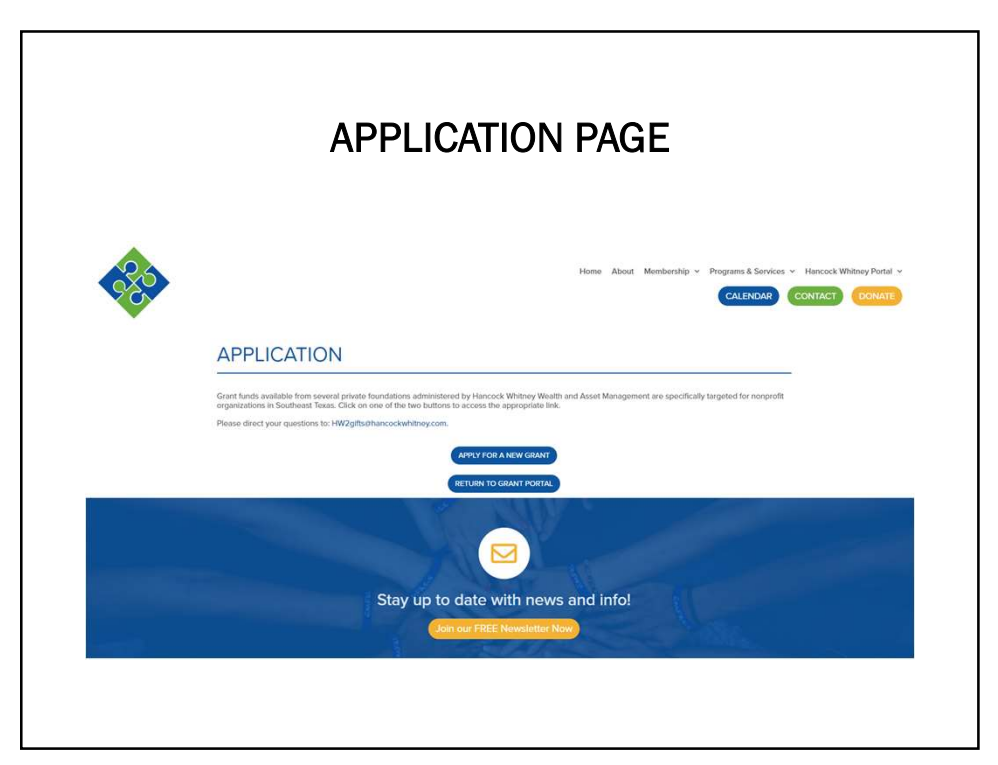

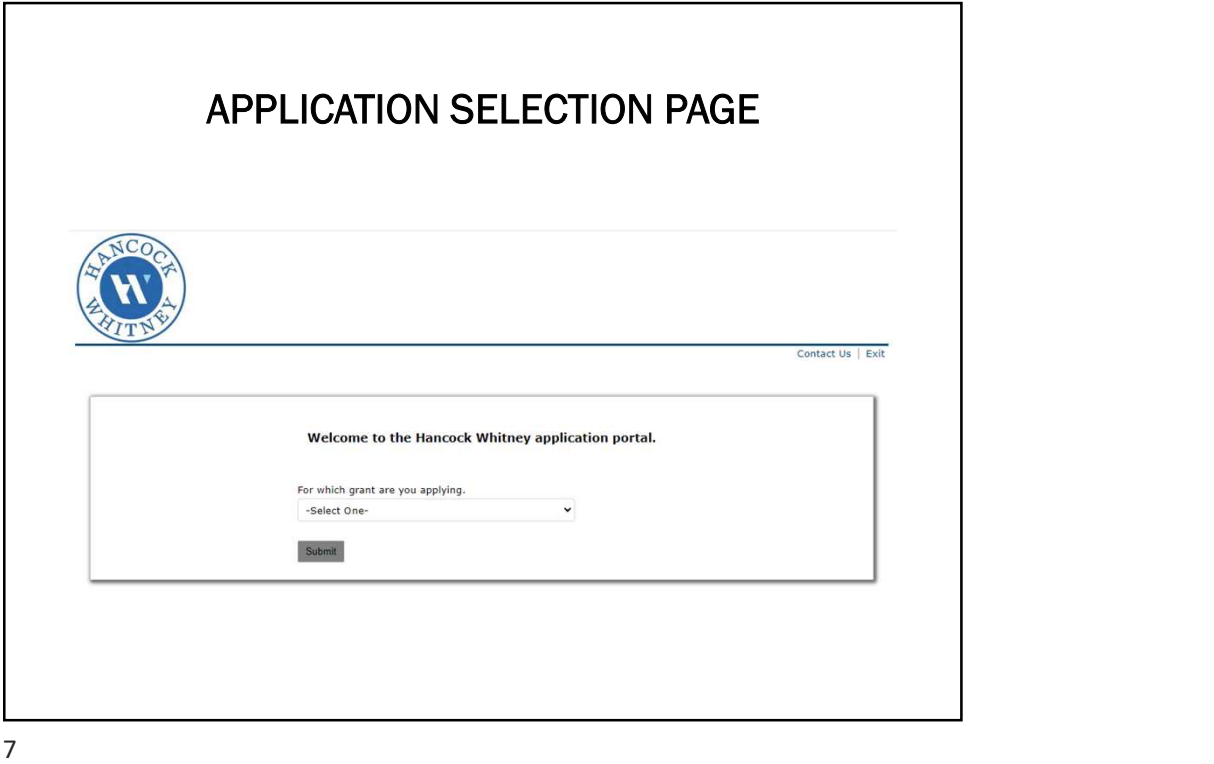

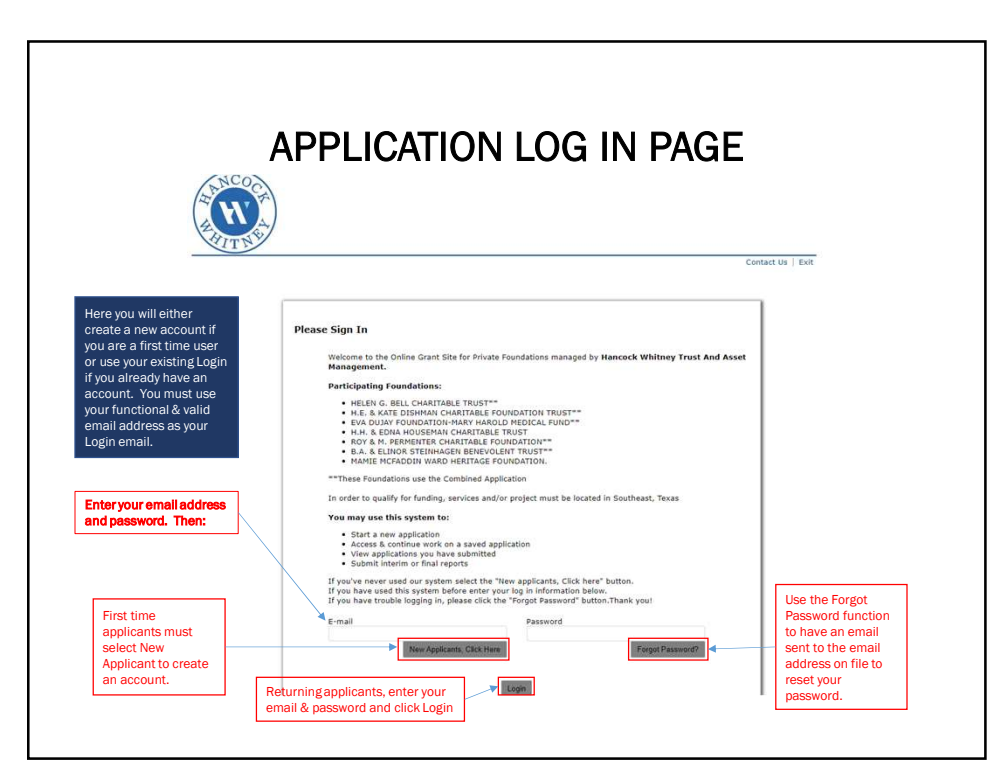

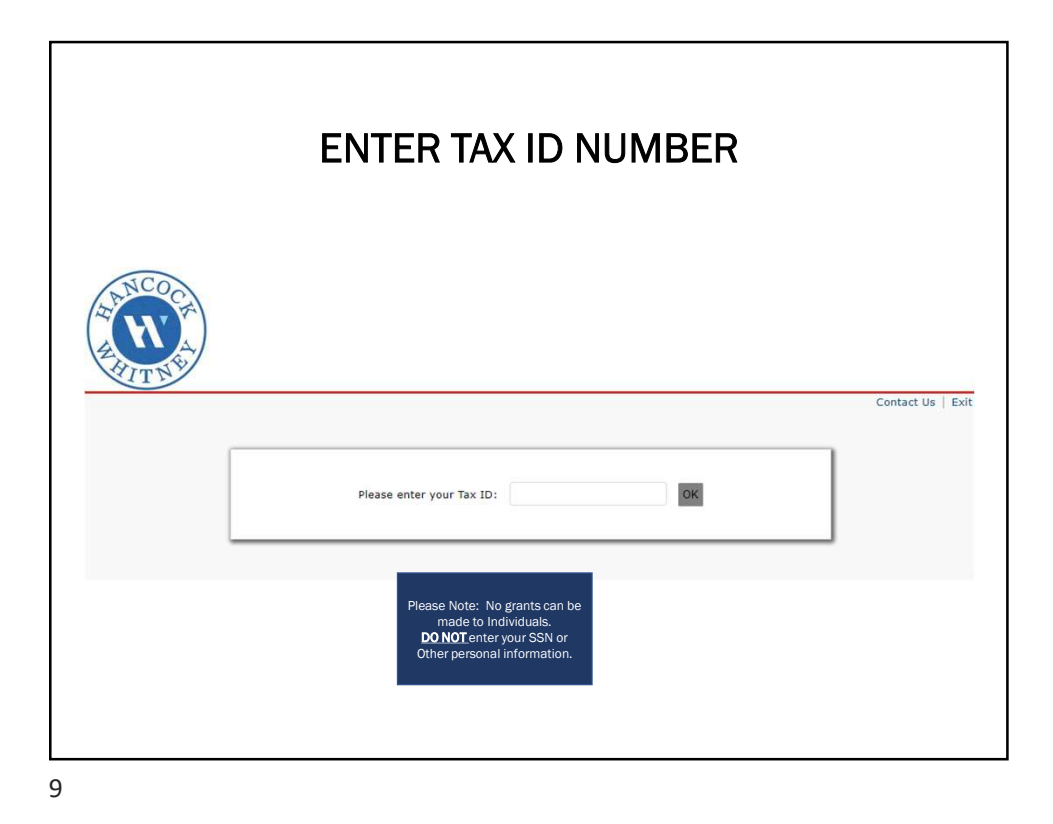

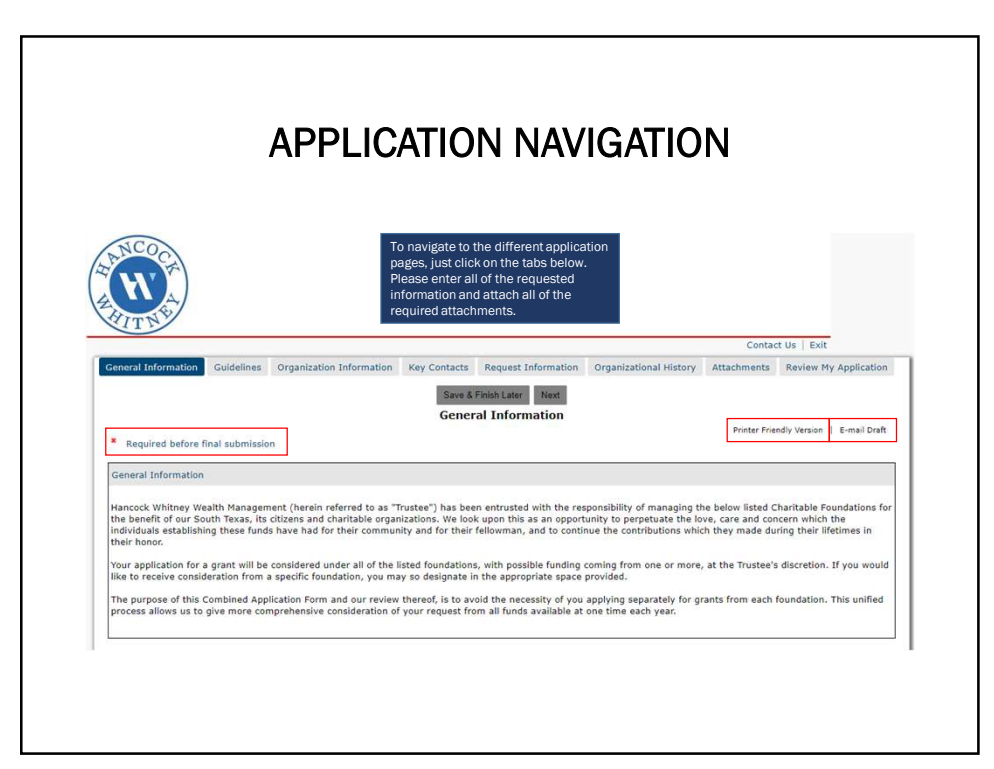

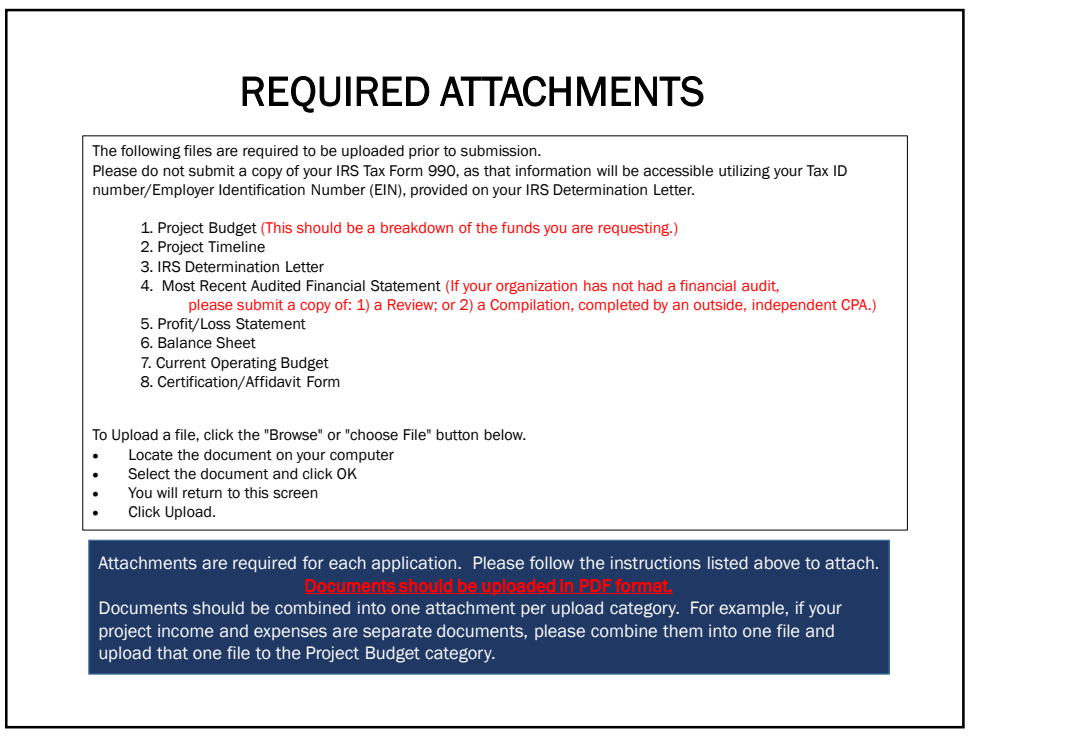

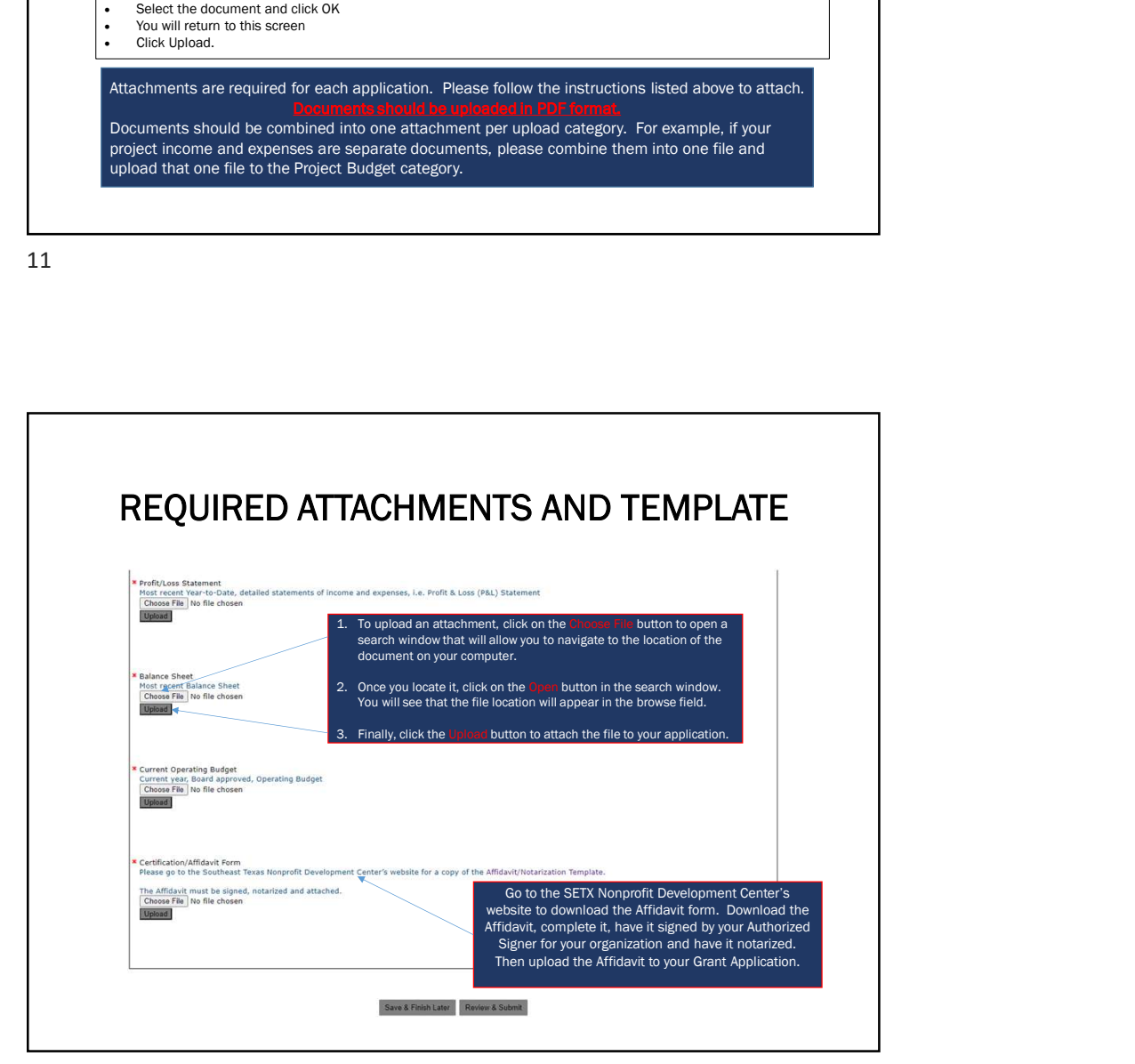

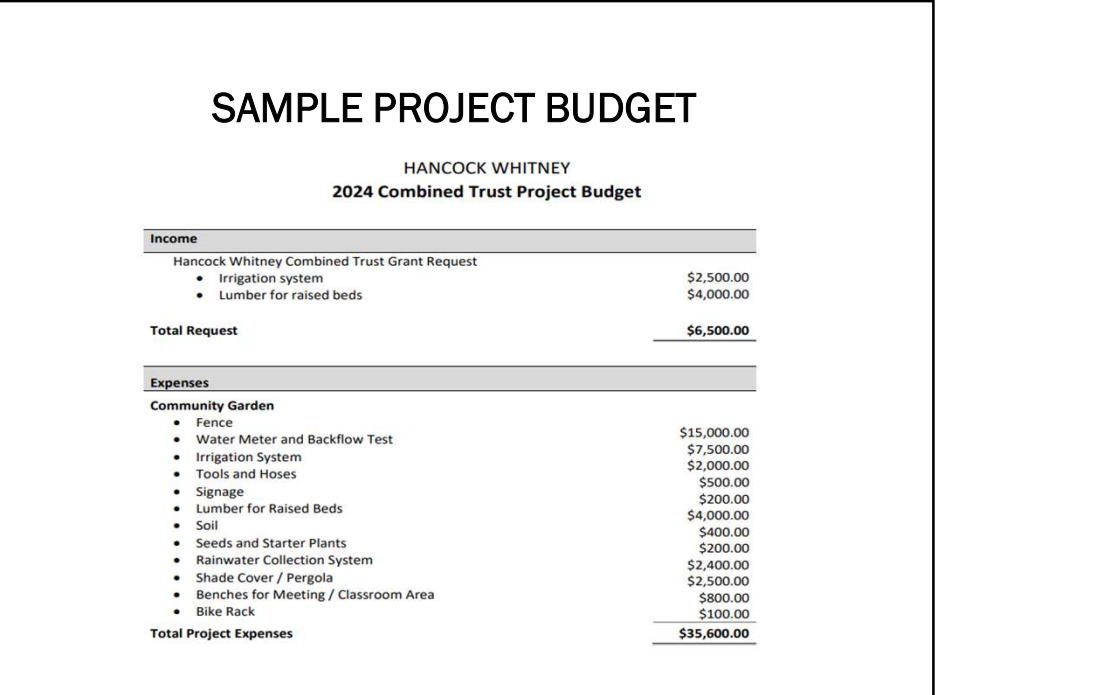

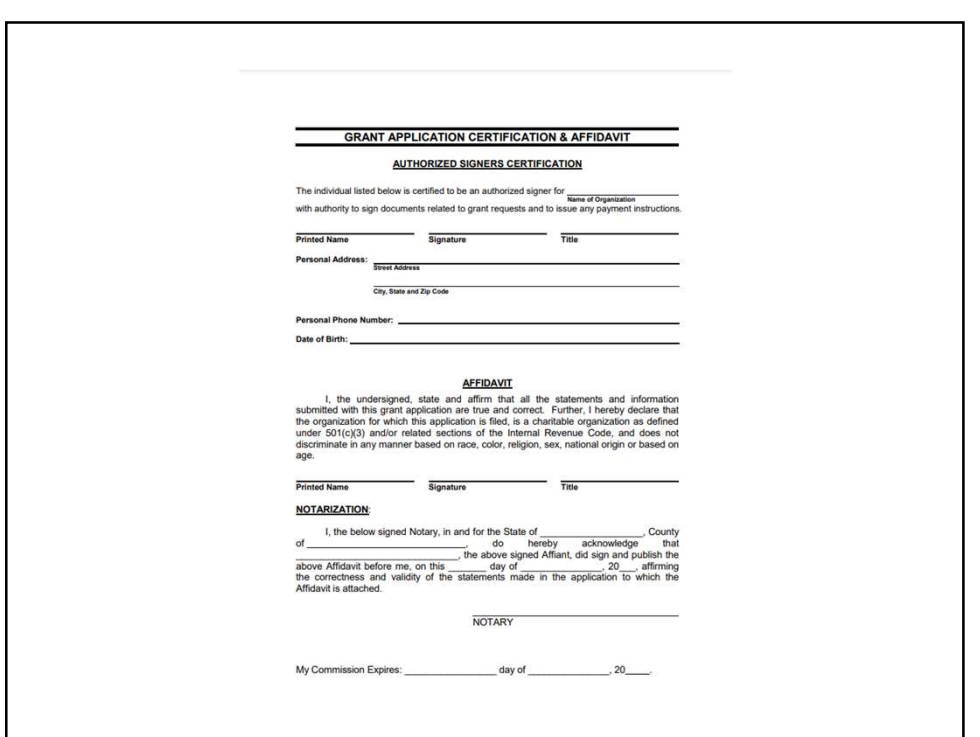

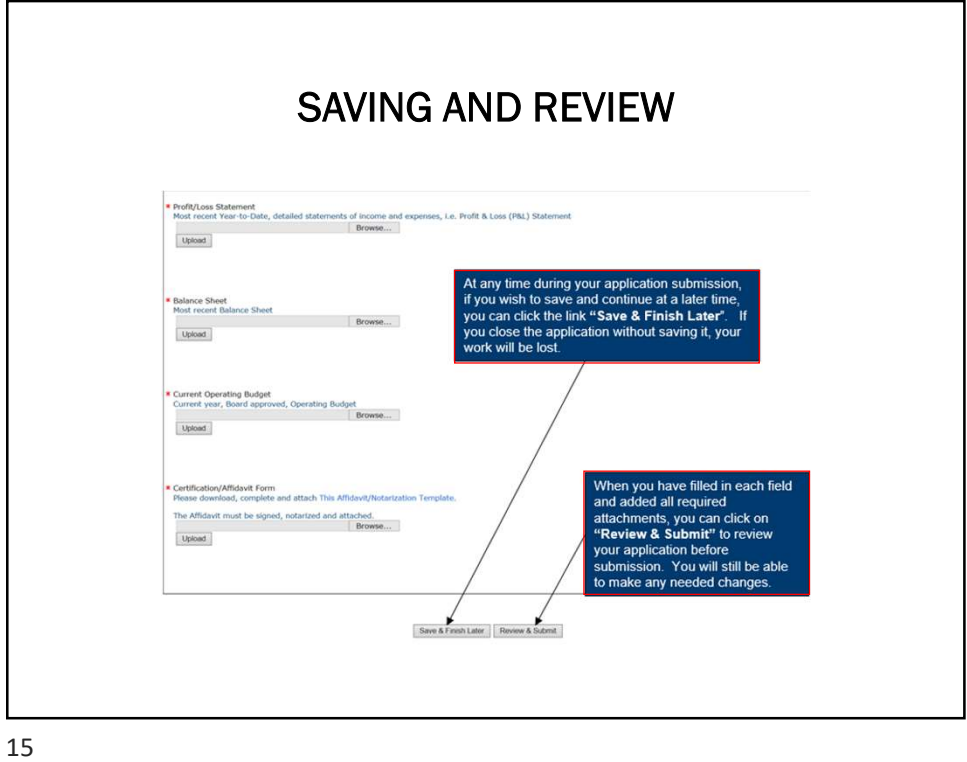

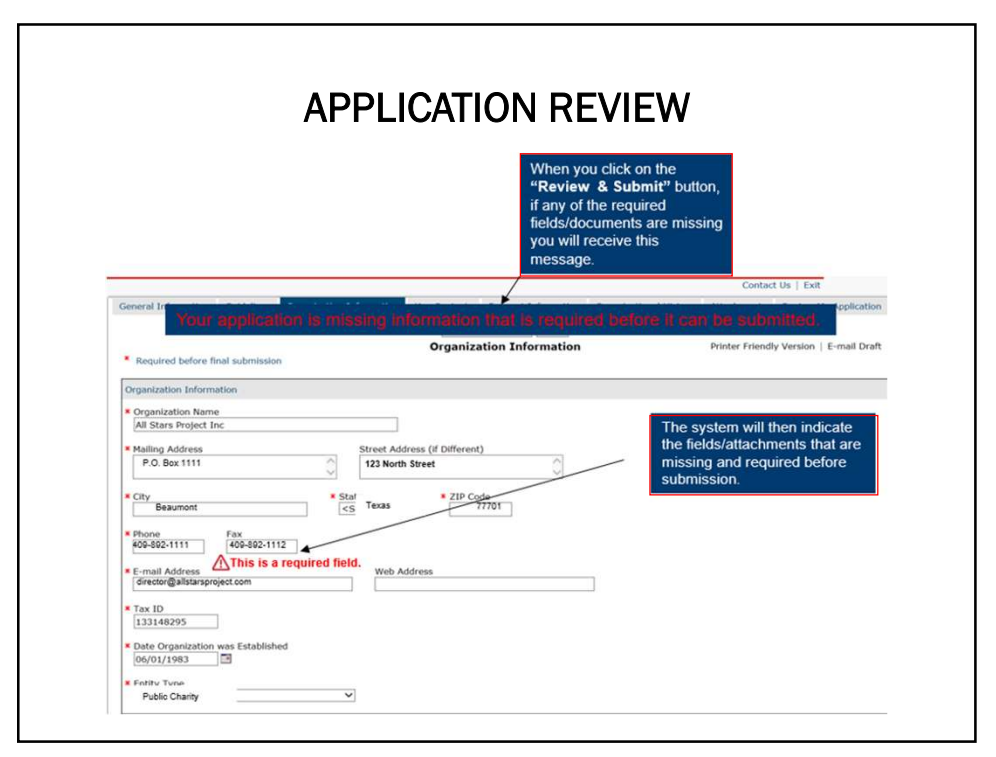

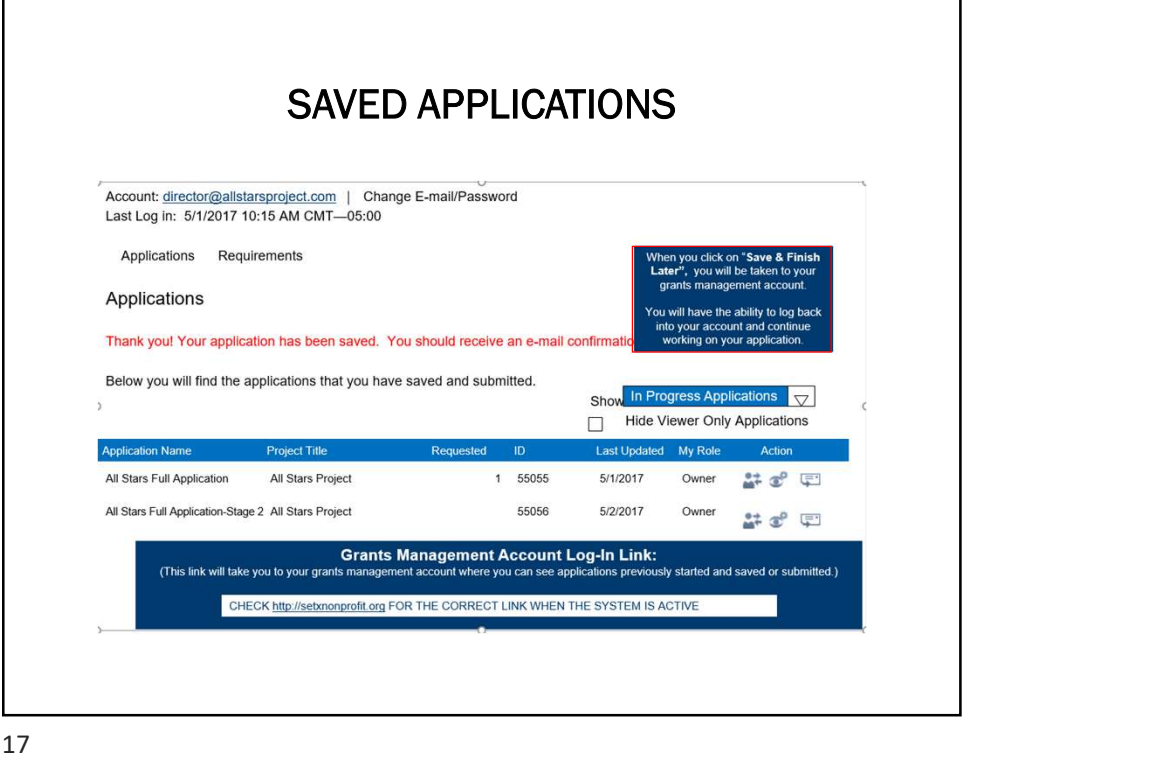

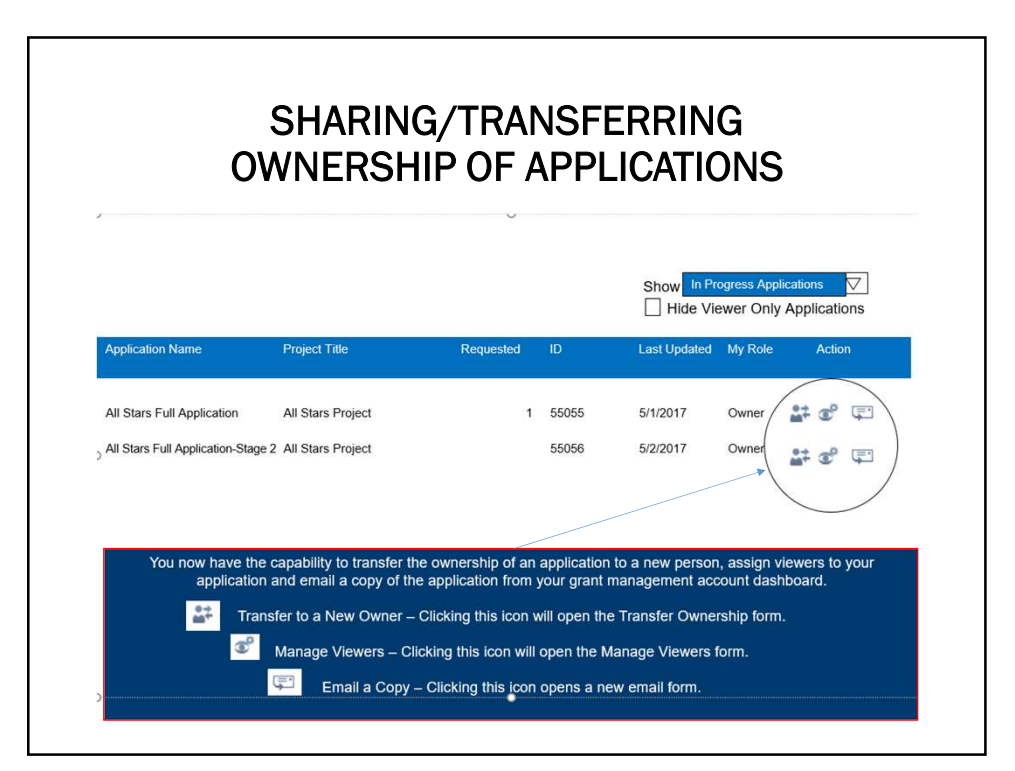

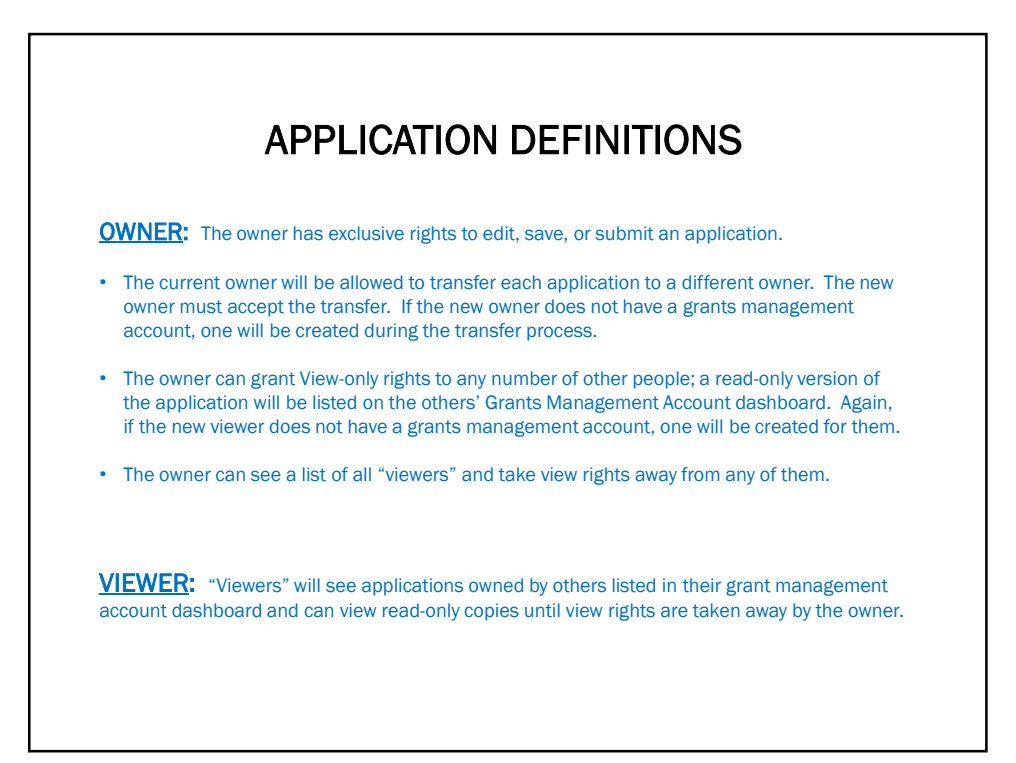

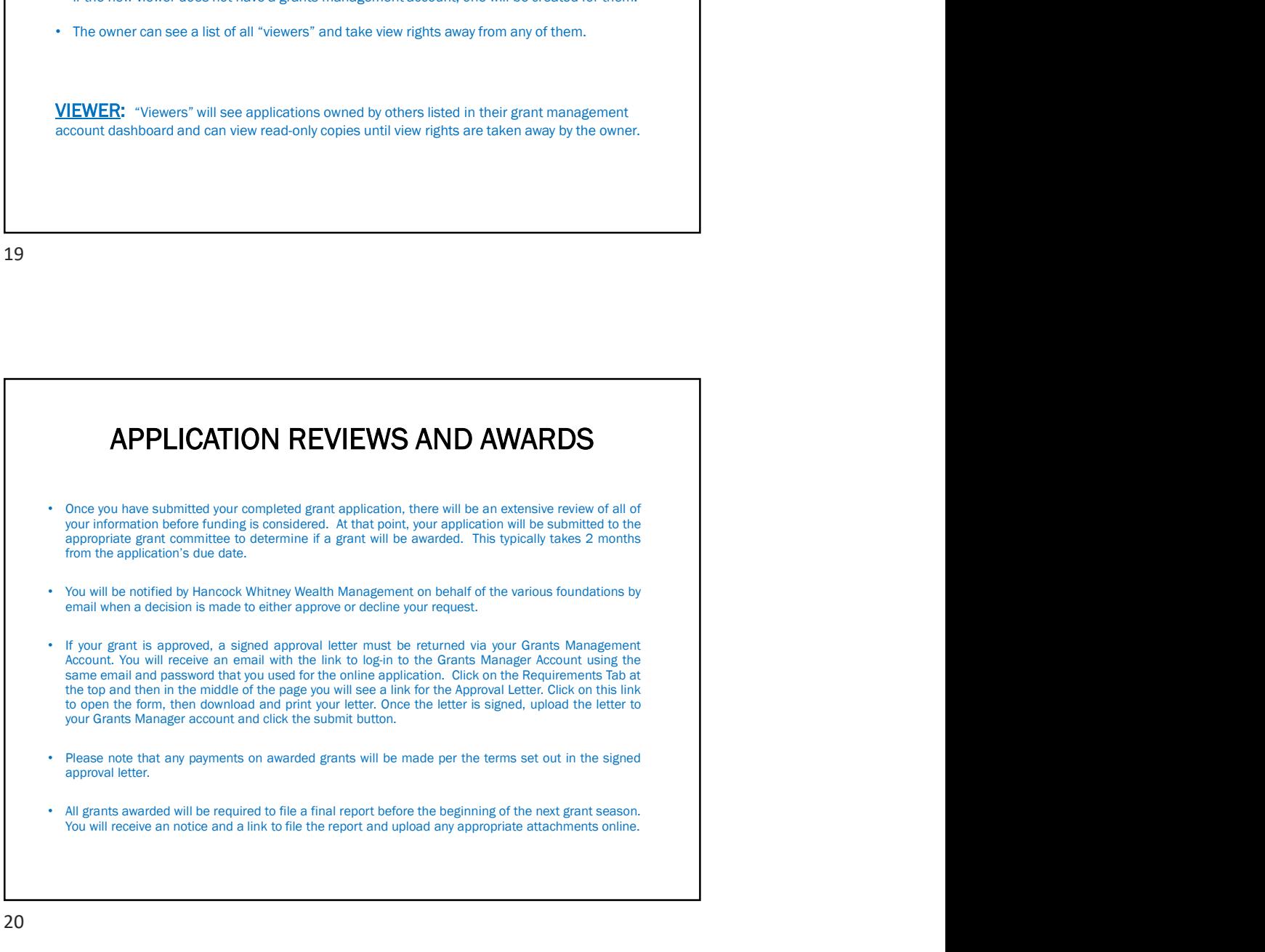

## QUESTIONS

If you have any questions about the Hancock Whitney online grant process, please contact the Hancock Whitney Wealth Management staff at the following email address:

hw2gifts@hancockwhitney.com